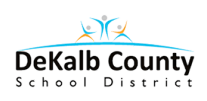

# **Attention Parents and Students! Attention Parents and Students!**

Thanks to Microsoft's Student Advantage Program, all students currently enrolled in the DeKalb County School District are eligible to download and use Microsoft Office for free.

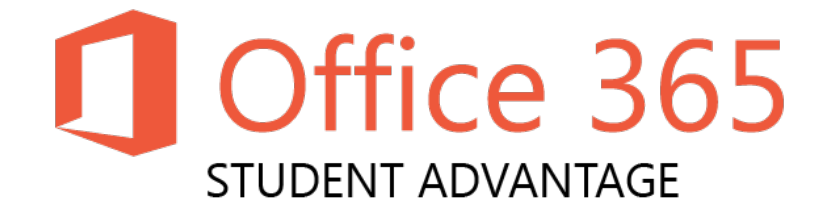

In order to download and install this software, each student must log into Microsoft's interface with a designated username and password.

### v **The student's username is:**

### **"S" + Student Number @ dekalbschoolsga.org**

*An example: s1234567@dekalbschoolsga.org*

*Please note that the student number is listed on all progress reports and in Parent Assistant.* 

#### $\triangleleft$  The student's password is:

*Grades Kindergarten thru 4: Students have set passwords.*

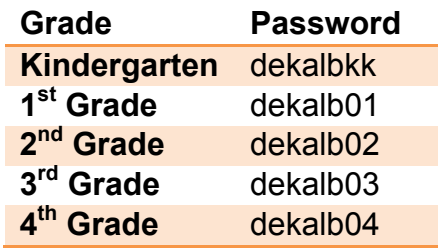

*Grades 5 through 12: Students use the same password that they created to log onto a DCSD workstation. If a student has never logged in, try the default password of dekalb00. If this does not work, ask school staff to reset password.* 

**For more information and detailed directions on how to download this software, visit the following website:**

## **www.dekalb.k12.ga.us/office-365**